# **AutoCAD Crack Free Download [Latest]**

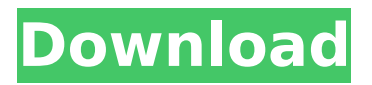

### **AutoCAD Crack+ Free Download**

AutoCAD Torrent Download is used in a variety of industries including aerospace, automotive, architecture, construction, electrical and industrial design, engineering, healthcare, education, and graphic design. AutoCAD Free Download integrates 2D vector, 3D modeling, rendering, and technical illustration tools for 2D and 3D drafting, design and visual creation. AutoCAD also includes an application programming interface (API), and is often used for small projects such as model-building and animation. AutoCAD is used to design motor vehicles, airplanes, boats, pipelines, sewer systems, roads, bridges, and buildings. It is also used by architects, engineers, and construction managers to design and develop building and infrastructure projects. Many architects, engineers, drafters, and other visual and technical professionals who utilize AutoCAD will find that there are many articles on the web that contain information useful for those on the AutoCAD mailing list and other AutoCAD newsgroups. What is the AutoCAD Auto Suggestion and How Do I Configure It? "Auto" is the AutoCAD Auto Suggestion that has been active for the last 12 years in AutoCAD. The Auto Suggestion is useful in many ways including: Pressing the UP, DOWN or LEFT arrows keys in AutoCAD will automatically show the next selected tool or command. Keyboard shortcut command keys like F7, F8 and F9 are some of the most commonly used functions for certain commands. The arrow keys can be used to navigate the Tool Palette in AutoCAD. If the arrow keys are used in AutoCAD, some of the more common functions are listed below: Arrow up To move up in the Auto Suggestion, type in the letter "A", and press the UP key. Example: Type "A" and press the UP arrow key. Arrow down To move down in the Auto Suggestion, type in the letter "D", and press the DOWN arrow key. Example: Type "D" and press the DOWN arrow key. Arrow left To move to the left in the Auto Suggestion, type in the letter "L", and press the LEFT arrow key. Example: Type "L" and press the LEFT arrow key. Arrow right To

#### **AutoCAD Serial Number Full Torrent**

Windows Store apps (for Windows 10/8/7/8.1) have access to a low-level Windows application programming interface (API), which allows them to access hardware-based functions that only the operating system is capable of. See also Autodesk Viewer Autodesk Animator Autodesk Maya Autodesk 3ds Max Autodesk 3ds Max 2012 Autodesk 3ds Max 2013 Autodesk 3ds Max 2014 Autodesk Inventor Autodesk Inventor 2012 Autodesk Revit Autodesk Maya Autodesk Revit Architecture Autodesk Revit MEP Autodesk RealVision Autodesk Sketchbook Pro Autodesk Sequence Autodesk Inventor Viewer Autodesk AutoCAD Architecture 2010 References External links Category:1998 software Category:Autodesk Category:Computer-aided design software Category:3D graphics software Category:Cross-platform software

Category:Engineering software that uses Qt Category:Geometry software Category:Proprietary commercial software for Windows Category:Proprietary software that uses Qt Category:Computer-related introductions in 1998Tag Archives: Mac Ubuntu 16.04 LTS is an LTS release of the latest Ubuntu operating system. With the version of Ubuntu 16.04, the Ubuntu team have continued the tradition of using the LTS release cycle. In this article, we will explain how to install Ubuntu 16.04 on your Mac. Download Ubuntu 16.04.1 LTS iso If you want to install Ubuntu on your Mac, you should first download a copy of Ubuntu 16.04.1 LTS iso. If you already have a copy of Ubuntu 16.04.1 LTS iso, you can skip to the next step. Important Note: Make sure you have the latest version of Ubuntu (16.04.1) installed before installing it on your Mac. Download Ubuntu for Mac Once you have downloaded the Ubuntu 16.04.1 iso file, you can either use the built-in installer or the OS X Installer. However, since the download page has been removed, we will use the OS X Installer to install Ubuntu on your Mac. When the Ubuntu 16.04.1 LTS installer starts, ca3bfb1094

## **AutoCAD With License Code**

Choose the menu File->New and press Enter to open the Keygen Possible files The files are saved on the disc with the name "Registration.txt" which will open in the Keygen application. The file opens in notepad or any other text editor. The following list is the contents of the file and for each file there is a field called "OpenType" which determines the objects that will be opened by the keygen. R7F1-3F4\_1P2633 R7F1-3F4\_1P2633.1 3F4 Line: 21 3F4\_1P2633 R7F1-3F4\_1P2633.2 3F4 Line: 22 3F4\_1P2633 R7F1-3F4\_1P2633.3 3F4 Line: 23 3F4\_1P2633 R7F1-3F4\_1P2633.4 3F4 Line: 24 3F4\_1P2633 R7F1-3F4\_1P2633.5 3F4 Line: 25 3F4\_1P2633 R7F1-3F4\_1P2633.6 3F4 Line: 26 3F4\_1P2633 R7F1-3F4\_1P2633.7 3F4 Line: 27 3F4\_1P2633 R7F1-3F4\_1P2633.8 3F4 Line: 28 3F4\_1P2633 R7F1-3F4\_1P2633.9 3F4 Line: 29 3F4\_1P2633 R7F1-3F4\_1P2633.10 3F4 Line: 30 3F4\_1P2633 R7F1-3F4\_1P2633.11 3F4 Line: 31 3F4\_

#### **What's New in the?**

Easily generate, read, and work with CAD symbology. Generate and read symbol styles and display them in your drawing. Also, the new command panel allows you to work with both ASCII and BMP files from file locations and import them to your drawing. (video: 1:14 min.) Write geometric data in geometric-aware JSON format. Cadalyst's position on geometric data. (video: 2:20 min.) Review, verify, and merge project plans. The new Plan Review tool allows you to verify one or more projects at the same time. (video: 1:24 min.) CAD Elements: Analyze and visualize CAD data in 3D. Generate meshes of surfaces, solids, and complex assemblies. Export meshes to an external file format. (video: 1:47 min.) Import and export CAD models. You can now load CAD files created in any CAD application, and you can also easily export CAD models to a variety of file formats. (video: 1:24 min.) Automatically place components. The new AutoPlacement tool allows you to automatically locate a component based on its size, shape, or topology. (video: 1:15 min.) Create new toolbars or improve existing ones. Revamped toolbars that are based on user experience and program design principles. (video: 1:14 min.) UI Design: Quickly manage keyboards and layouts. Users can manage hotkeys and keyboard layouts by using a customizable UI. (video: 1:16 min.) Visualize drawings with high fidelity. A new open-source prototype feature called Glimpse allows you to interactively explore a drawing by seeing a high-fidelity, clickable rendering of the drawing, similar to the behavior you get when you interact with a 3D model in AutoCAD. (video: 1:21 min.) Visualize collections, groups, and symbols. Create collections, groups, and symbols that represent collections, groups, or symbols. Each collection, group, or symbol can have collections, groups, or symbols. (video: 1:27 min.) Easily access and reuse services. The new Open Design System (OSD) allows users to reuse assets and services on projects that they're working on, such as topologies, symbols, and

models. (video: 1

## **System Requirements:**

Windows 7, Windows 8, or Windows 10 Intel Core2 Duo, or Athlon64 X2 with supporting chipset Intel Core i5, i3, i7, or AMD Opteron 1 GB RAM minimum 10 GB available disk space GeForce 8800 GT or Radeon HD 4850 or better Nvidia FX59 or ATI Radeon 3650 Nvidia GTX 460 or ATI Radeon HD 4350 2.4 Ghz Processor

Related links:

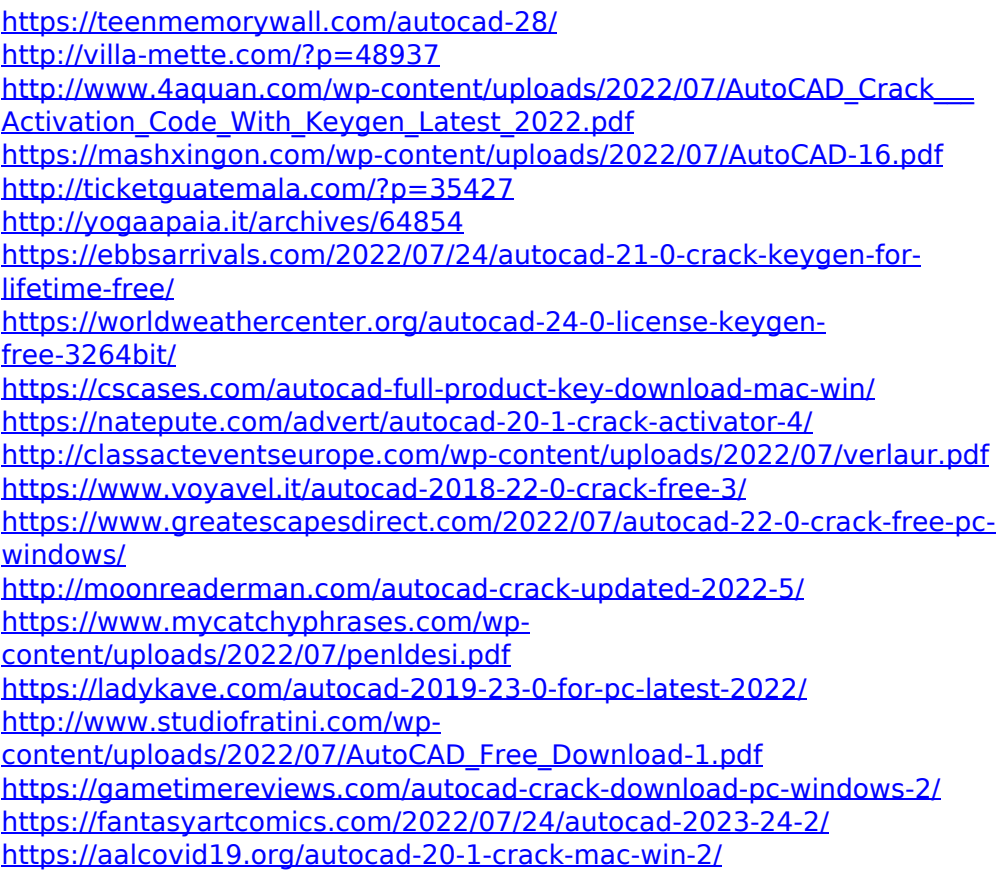